## **Sistema de Ouvidorias do Poder Executivo Federal (e-Ouv)**

**Novas funcionalidades – março de 2015**

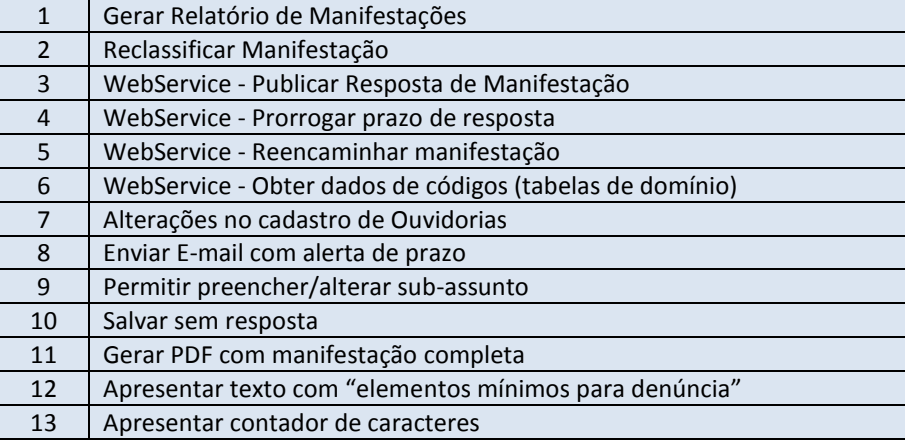